#### Analysis Update

### Stephen Kay University of Regina

## 21/05/19

- Scripts to run all of the steps in the Hodoscope/DC calibrations can be found on the farm in - /group/c-kaonlt/Stephen Scripts
- Work on HMS or SHMS, just need to provide spectrometer flag to the script when running it
- Some issues with running the Hodoscope script on the farm, seems to be a pathing issue in the way the calibration root macro works.
- Both run interactively

# Hodoscope Calibration

- Tested the Hodoscope script out on the HMS for some carbon  $\circ$ runs (7864/7865)
- Calibration is to adjust for the "time walk" in the hodoscopes  $\circ$
- Variation in timing depending upon pulse strength

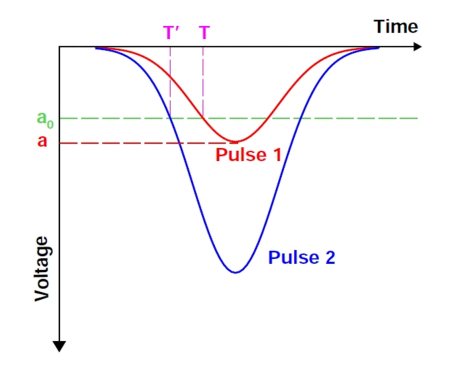

Stephen Kay University of Regina 21/05/19 3 / 7

Five steps to calibration process

- Replay with relevant flags set
- Create time walk histograms
- Calibrate based upon histograms  $\circ$
- Replay with new calib files  $\circ$
- Fit to the new calibration

# Hodoscope Calibration

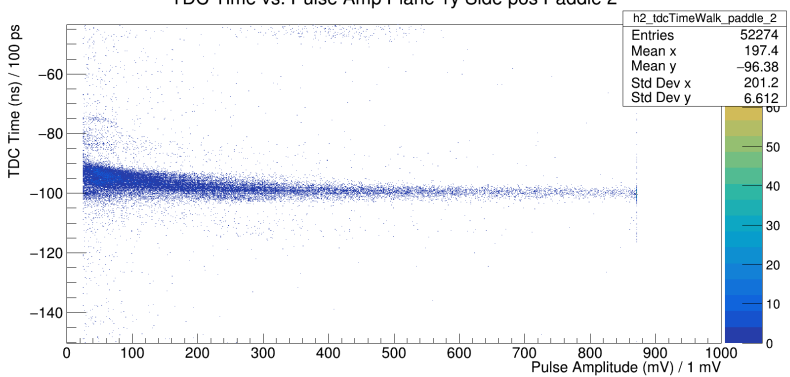

#### TDC Time vs. Pulse Amp Plane 1y Side pos Paddle 2

Stephen Kay University of Regina 21/05/19 5

- Some of the TW plots look ok... others don't
- Need to tweak Ref time windows (again) for it
- Looks like hit selection windows in thms.param and tshms.param are completely open currently, need to tweak!
- Final stage also looks like it will have some issues in terms of ranges being fixed in the code
- Repository renaming *seems* to be quite easy  $\circ$
- People may need to reset remote/upstream for their forks
- People should commit their latest work to their forks and we can try and rename it today
- Switch it to hallc\_replay\_lt?
- Shouldn't affect much, people will need to alter paths slightly  $\circ$
- Add new submodule UTIL PION, can then start setting up some scripts in here for pion analysis, on Kaon and Pion LT data